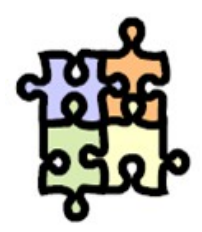

## **CHARTE D'UTILISATION DES RESSOURCES INFORMATIQUES**

### **POURQUOI UNE CHARTE INFORMATIQUE ?**

Le personnel de la société STE PUZZLE utilise quotidiennement des outils informatiques et de communication nécessaires au bon déroulement de leur mission.

Cette charte a pour finalité d'informer les utilisateurs des modalités d'utilisation de ces outils dans les meilleures conditions possibles, tant en termes de fonctionnement des services que de légalité. **[1](#page-0-0)**

Elle se présente sous formes de fiches :

- **Fiche n°1 : Comment utiliser mes ressources informatiques ?**
- **Fiche n°2 : Comment utiliser mes moyens de communication ?**
- **Fiche n°3 : Pour une utilisation légale des outils mis à ma disposition (ou les responsabilités de l'employeur)**
- **Fiche n°4 : Pour un fonctionnement optimal des outils mis à ma disposition (ou les missions des administrateurs)**

La présente charte, dont le respect conditionne le droit d'accès aux ressources informatiques, est applicable à l'ensemble des utilisateurs des outils informatiques et de communication de STE PUZZLE

Je reconnais avoir pris connaissance des dispositions de la charte d'utilisation des ressources informatiques de la société STE PUZZLE qui m'a été notifiée.

Date **Nom, Prénom et Signature** 

<span id="page-0-0"></span><sup>&</sup>lt;sup>1</sup> Voir notamment Loi n°78-17 du 6 janvier 1978 relative à l'informatique, aux fichiers et aux libertés

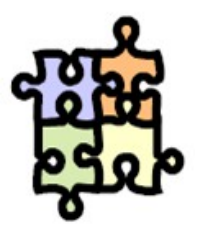

# **LEXIQUE**

On désignera sous le terme **« employeur»** la société STE PUZZLE. La direction pourra exercer le rôle d'employeur. Les administrateurs pourront l' assister dans le rôle qui leur est dévolu dans la présente charte.

On désignera sous le terme **« utilisateur »** toute personne (salarié, prestataire externe, stagiaire, temporaire…) ayant accès ou utilisant les ressources informatiques mises à disposition par la société STE PUZZLE.

On désignera sous le terme de **«outils informatiques »** :

- Le poste de travail
- Le réseau
- Internet et extranet
- Les badges électroniques
- Les outils communiquants ( Pda, blackberry, iphone …)

On désignera sous le terme de **«outils de communication »** :

- La messagerie
- Le téléphone
- Le télécopieur
- Les outils communiquants ( Pda, blackberry, iphone …)

On désignera sous le terme **« administrateurs »** les membres de l'équipe informatique, stagiaires compris.

On désignera sous le terme **« administrateurs d'application »** les utilisateurs ayant des droits avancés autres que ceux strictement nécessaires à l'utilisation basique d'un logiciel (exemple : gestion des droits des utilisateurs…).

On désignera sous le terme de **«données nominatives »** : toute information relative à une personne physique identifiée ou qui peut être identifiée, directement ou indirectement, par référence à un numéro d'identification ou à un ou plusieurs éléments qui lui sont propres.**[2](#page-1-0)**

<span id="page-1-0"></span> $^{2}$  Définition article 2 Loi n°78-17 du 6 janvier 1978 relative à l'informatique, aux fichiers et aux libertés

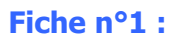

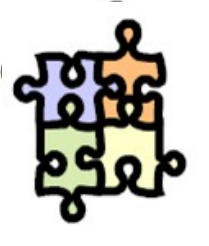

 $\Rightarrow$ 

#### **COMMENT UTILISER MES OUTILS INFORMATIQUES ?**

### **Comment protéger les données professionnelles ?**

### **Le login et le mot de passe : clés de l'accès aux outils informatiques**

Les personnes qui ont accès au réseau informatique bénéficient d'un droit d'accès par l'utilisation d'un login et d'un mot de passe. Ceux-ci ont pour objectif de préserver la confidentialité des informations professionnelles.

Pour une efficacité optimale, les utilisateurs choisiront un mot de passe de 8 caractères, avec un historique de 3 mots de passe qu'ils changeront tous les 3 mois.

Les login et mot de passe sont par définition personnels ; il ne pourront être cédés que par la volonté de son bénéficiaire qui en assume alors toute la responsabilité. Pourra dès lors être sanctionnée l'usurpation d'identité d'un autre utilisateur, ou l'obtention d'un mot de passe d'un autre utilisateur sans son autorisation.

L'employeur peut néanmoins demander à l'utilisateur de communiquer aux administrateurs ses mots de passe, s'il est absent, et que cela est nécessaire à la continuité des services.

Enfin, afin de protéger les données professionnelles, il est recommandé à tout utilisateur d'éviter de quitter son poste de travail en laissant sa session ouverte.

#### **Le réseau : un outil partagé**

Pour une préservation des données professionnelles, tout utilisateur s'engage :

- à ne pas altérer les données ou accéder à des informations appartenant à d'autres utilisateurs, sans leur autorisation,

- à ne pas modifier ou détruire des ressources connectées au réseau sans autorisation des administrateurs ou d'un supérieur hiérarchique ou a minima sans s'être assuré que ces ressources ne sont pas utilisées par d'autres utilisateurs.

#### **Comment protéger mes données privées ?**

Tous les fichiers ou dossiers enregistrés sur les outils informatiques sont présumés professionnels. Néanmoins, une utilisation à titre privé des outils informatiques est admise, dès lors qu'elle est raisonnable et qu'elle ne nuit pas au bon fonctionnement du service.

Les dossiers doivent être identifiés comme « privé » dans leur nom pour pouvoir être protégés par le droit au respect de la vie privée des utilisateurs.

### **Comment protéger le fonctionnement de mes outils informatiques ?**

Afin de permettre un fonctionnement optimal du poste de travail et d'éviter tout dysfonctionnement technique, tout utilisateur s'engage :

- à ne pas télécharger ou installer tout logiciel ou mise à jour non validés par un administrateur.
- à ne pas désactiver les systèmes de protection de son poste de travail.
- à ne pas interrompre, sans y être autorisé, le fonctionnement normal du réseau ou d'un des systèmes connectés au réseau.

De plus, la prévention et la résolution de problèmes techniques autorisent les administrateurs à analyser un certain nombre d'éléments relatifs aux flux de trafic et aux volumes stockés (voir fiche outil n°4).

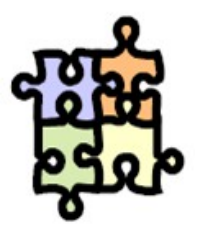

#### **Fiche n°2 :**

### **COMMENT UTILISER MES OUTILS DE COMMUNICATION ?**

#### **Comment protéger mes messages professionnels**

Les échanges électroniques avec des tiers ont la même valeur juridique que les échanges écrits. Un message électronique peut donc être une preuve ou un début de preuve, engageant l'utilisateur ou l'employeur, au même titre qu'un courrier écrit.

Il est donc conseillé de conserver tous les messages, envoyés ou reçus, qui peuvent avoir une valeur contractuelle ou une valeur juridique pertinente (exemples : engagement sur une prestation, conseil statutaire sur un dossier sensible…).

Par ailleurs, tout utilisateur s'engage à ne pas masquer son identité, ni diffuser des informations confidentielles relatives à la société STE PUZZLE sauf si la conduite des dossiers ou le droit à l'information le requiert.

En son absence, tout utilisateur est sensé avoir pris les dispositions nécessaires pour assurer la continuité des services (ex : gestionnaire d'absence de messagerie indiquant les contacts des suppléants). Néanmoins, de façon exceptionnelle, l'employeur peut être amené à accéder à la messagerie de l'utilisateur en son absence, lorsque cela est nécessaire à la continuité des services.

#### **Comment protéger mes messages privés ?**

Toute utilisation des moyens de communication est présumée professionnelle.<sup>[3](#page-3-0)</sup> Néanmoins, une utilisation à titre privé des moyens de communication est admise, dès lors qu'elle est raisonnable et qu'elle ne nuit pas au bon fonctionnement du service.

Les messages doivent être identifiés comme « privé » dans leur objet pour pouvoir être protégés par le droit au respect de la vie privée des agents et du secret des correspondances.**[4](#page-3-1)**

#### **Comment protéger le fonctionnement de mes outils de communication ?**

Afin de ne pas provoquer de dysfonctionnements de sa messagerie, et plus globalement, de l'ensemble des messageries, tout utilisateur s'engage :

- à supprimer rapidement tous les messages volumineux et sans valeur juridique pertinente, le volume des boites et des messages échangés étant limité.
- à archiver régulièrement la base de messagerie.
- à ne pas ouvrir les fichiers rattachés ayant une extension du type « .exe » Ceux-ci doivent être retransmis aux administrateurs pour analyse, ou être directement supprimés.
- à ne pas ouvrir les messages suspects (objet douteux, provenance d'un émetteur inconnu, pièce jointe non habituelle...) Ceux-ci doivent être directement retransmis aux administrateurs pour analyse.

De plus, la prévention et la résolution de problèmes techniques autorisent les administrateurs à analyser un certain nombre d'éléments relatifs aux flux de trafic et aux volumes stockés (voir fiche outil n°4).

<span id="page-3-0"></span> $3$  CC 9 juillet 2008 n°06-45800 pour internet, CAA Rennes 14/01/2010 n°972010 pour les messages

<span id="page-3-1"></span> $4$  CC 2/10/2010 n°9-42.942P Nikon, Article 1<sup>er</sup> de la loi du 10/07/1999

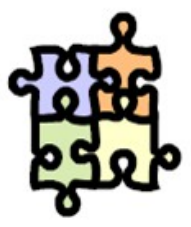

### **Fiche n°3 :**

### **POUR UNE UTILISATION LEGALE DES OUTILS MIS A MA DISPOSITION**

L'employeur est à ce titre

**l'employeur** 

**Les responsabilités de**

responsable des faits commis par ses salariés au moyen de ses outils informatiques et de communication.**[5](#page-4-0)**

Pour une utilisation légale de ces outils, il est donc exclu que ceux-ci soient le moyen de réalisation de manquements aux obligations statutaires ou d'infractions de droit commun, l'utilisateur s'exposant dans ce cas à des sanctions disciplinaires et/ou des poursuites judiciaires.

Dans le cadre de cette responsabilité, et lorsque l'employeur détient des présomptions sérieuses d'infraction aux règles de la charte, il peut être amené à contrôler la légalité de l'utilisation de ces outils par :

- une analyse du contenu des messages et fichiers professionnels **[6](#page-4-1)**
- une analyse des connexions internet par les fichiers de « trace »<sup>[7](#page-4-2)</sup> (dont la durée de conservation ne dépassera pas 6 mois)
- un blocage de l'accès à certains sites considérés comme dangereux ou interdits au regard de leur contenu présumé

#### **Les données nominatives**

Des dispositions légales ont été prévues pour garantir les droits de toute personne en ce qui concerne le traitement de données nominatives la concernant.

- **Quelles sont mes garanties concernant mes données nominatives ?**
- Je suis informé(e) des finalités et destinations des informations enregistrées.
- Je suis informé(e) que la durée de conservation des données est limitée à ce qui est nécessaire au fonctionnement des outils informatiques ou de communication.
- Je suis informé(e) que l'utilisation des données à caractère personnel me concernant sera effectuée uniquement pour les strictes finalités pour lesquelles elles sont collectées.
- Je bénéficie d'un droit d'accès et de rectification des données me concernant.

#### • **Comment traiter légalement des données nominatives ?**

- Je communique aux personnes concernées les finalités et destinations des informations enregistrées et de leur durée de conservation (n'excédera pas ce qui est nécessaire à la réalisation des finalités de collecte ou traitement).
- J'utilise les données à caractère personnel uniquement pour les strictes finalités pour lesquelles elles sont collectées.
- Je garantis aux personnes un droit d'accès et de rectification des données nominatives les concernant.

<span id="page-4-0"></span><sup>5</sup> Article 1384 du Code Civil

<span id="page-4-1"></span><sup>6</sup> CA Colmar, 29/05/2008, n°07/03314

<span id="page-4-2"></span><sup>7</sup> CC 9/07/2008 n°06-45800

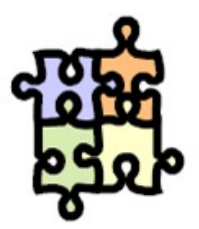

# **Fiche n°4 : POUR UN FONCTIONNEMENT TECHNIQUE OPTIMAL DES OUTILS MIS A MA DISPOSITION**

L'employeur met à disposition des salariés les moyens techniques (informatique et communication) et humains (administrateurs) nécessaires au bon déroulement de leur mission. L'employeur assure donc la sécurité technique et le fonctionnement des moyens techniques, par les missions de ses administrateurs.

### **Les missions des administrateurs et administrateurs d'application**

• **Ils assurent et maintiennent la sécurité du système**

Notamment par l'installation du système d'exploitation de mon ordinateur et des mises à jour nécessaires (mission exclusive des administrateurs).

• **Ils m'accompagnent dans l'utilisation de mes moyens informatiques et de communication**

Notamment par la formation, l'assistance pour résolution de problèmes techniques, et l'information des contraintes de service liées au maintien du bon fonctionnement des moyens informatiques et de communication (ex : interruption de service, maintenance, …).

• **Ils interviennent sur mes outils en cas de force majeure**

Il peuvent avoir momentanément accès aux ressources informatiques indispensables à la poursuite de l'activité de l'entreprise, si possible après m'avoir informé(e), et à l'exclusion de l'accès à mes répertoires, fichiers et messages clairement identifiés ou expressément signalés comme lieu de stockage de données personnelles.

• **Ils analysent les éléments sources de problèmes techniques**

La prévention et la résolution de problèmes techniques autorisent les administrateurs à analyser un certain nombre d'éléments relatif aux flux de trafic et aux volumes stockés et notamment :

- les fichiers stockés (format, taille, date…)
- les ressources matérielles et logicielles
- les connexions au réseau (identifiants, dates et heures de connexions…)
- les échanges via le réseau
- les connexions internet (identifiants de connexion, volumes de données transférées, date et heures de connexion…)
- les messages stockés (fréquence, taille des fichiers transmis…)

Dans ce cadre la confidentialité des données sera respectée (devoir de réserve et de secret professionnel des administrateurs).

De plus, l'ensemble des informations sera conservé sur un dispositif de sauvegarde, dans la limite de la durée légale de conservation.